## Office key cheat sheet

## **General**

These shortcut keys will only open corresponding applications if Microsoft Office is installed. If Office is not installed, office.com will open in default browser instead.

Another important note is that Office key only works Windows 10 May 2019 update (Version 1903) or newer.

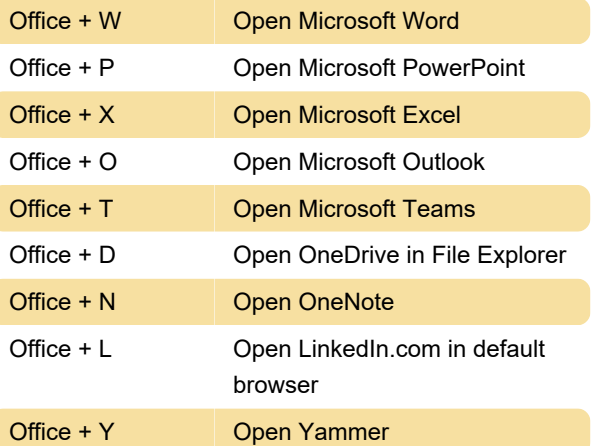

Last modification: 11/30/2020 8:24:36 AM

More information: [defkey.com/office-keyboard-key](https://defkey.com/office-keyboard-key-shortcuts)[shortcuts](https://defkey.com/office-keyboard-key-shortcuts)

[Customize this PDF...](https://defkey.com/office-keyboard-key-shortcuts?pdfOptions=true)